Муниципальное бюджетное общеобразовательное учреждение «Старобачатская средняя общеобразовательная школа» Беловского муниципального округа Кемеровской области - Кузбасса

#### **Рассмотрена**

на заседании ШМС Протокол № 1 от «01» сентября 2023 г **Принята** на заседании педсовета Протокол № 1 от «01» сентября 2023 г **Утверждена** Приказ № 137 от «01» сентября 2023 г Директор школы\_\_\_\_\_\_\_\_\_\_

/Евдокимова Г.В.

 ДОКУМЕНТ ПОДПИСАН ЭЛЕКТРОННОЙ ПОДПИСЬЮ Сертификат: 00A54DE2723B941BFC4E7A8A7B4429A89B Владелец: Евдокимова Галина Владимировна

Действителен: с 14.06.2023 до 06.09.2024

# **«ВИДЕОМОНТАЖ»**

Рабочая программа

внеурочной деятельности для обучающихся 10-11 классов *(общеинтеллектуальное направление)* 

> Составитель: Эклер Анна Дмитриевна, учитель начальных классов

#### *Личностные результаты* освоения обучающимися ФОП СОО включают:

- осознание российской гражданской идентичности; готовность обучающихся к саморазвитию, самостоятельности и личностному самоопределению;

- ценность самостоятельности и инициативы;

- наличие мотивации к обучению и личностному развитию;

- целенаправленное развитие внутренней позиции личности на основе духовнонравственных ценностей народов Российской Федерации, исторических и национальнокультурных традиций, формирование системы значимых ценностно-смысловых установок, антикоррупционного мировоззрения, правосознания, экологической культуры, способности ставить цели и строить жизненные планы.

#### *Метапредметные результаты* включают:

- освоение обучающимися межпредметных понятий (используются в нескольких предметных областях и позволяют связывать знания из различных учебных предметов, учебных курсов, модулей в целостную научную картину мира) и универсальных учебных действий (познавательные, коммуникативные, регулятивные);

- способность их использовать в учебной, познавательной и социальной практике;

- готовность к самостоятельному планированию и осуществлению учебной деятельности и организации учебного сотрудничества с педагогическими работниками и сверстниками, к участию в построении индивидуальной образовательной траектории;

- овладение навыками учебно-исследовательской, проектной и социальной деятельности.

#### *Предметные результаты* включают:

- освоение обучающимися в ходе изучения учебного предмета научных знаний, умений и способов действий, специфических для соответствующей предметной области; предпосылки научного типа мышления;

- виды деятельности по получению нового знания, его интерпретации, преобразованию и применению в различных учебных ситуациях, в том числе при создании учебных и социальных проектов.

 $\overline{2}$ 

## **1. Содержание курса внеурочной деятельности с указанием форм организации и видов деятельности**

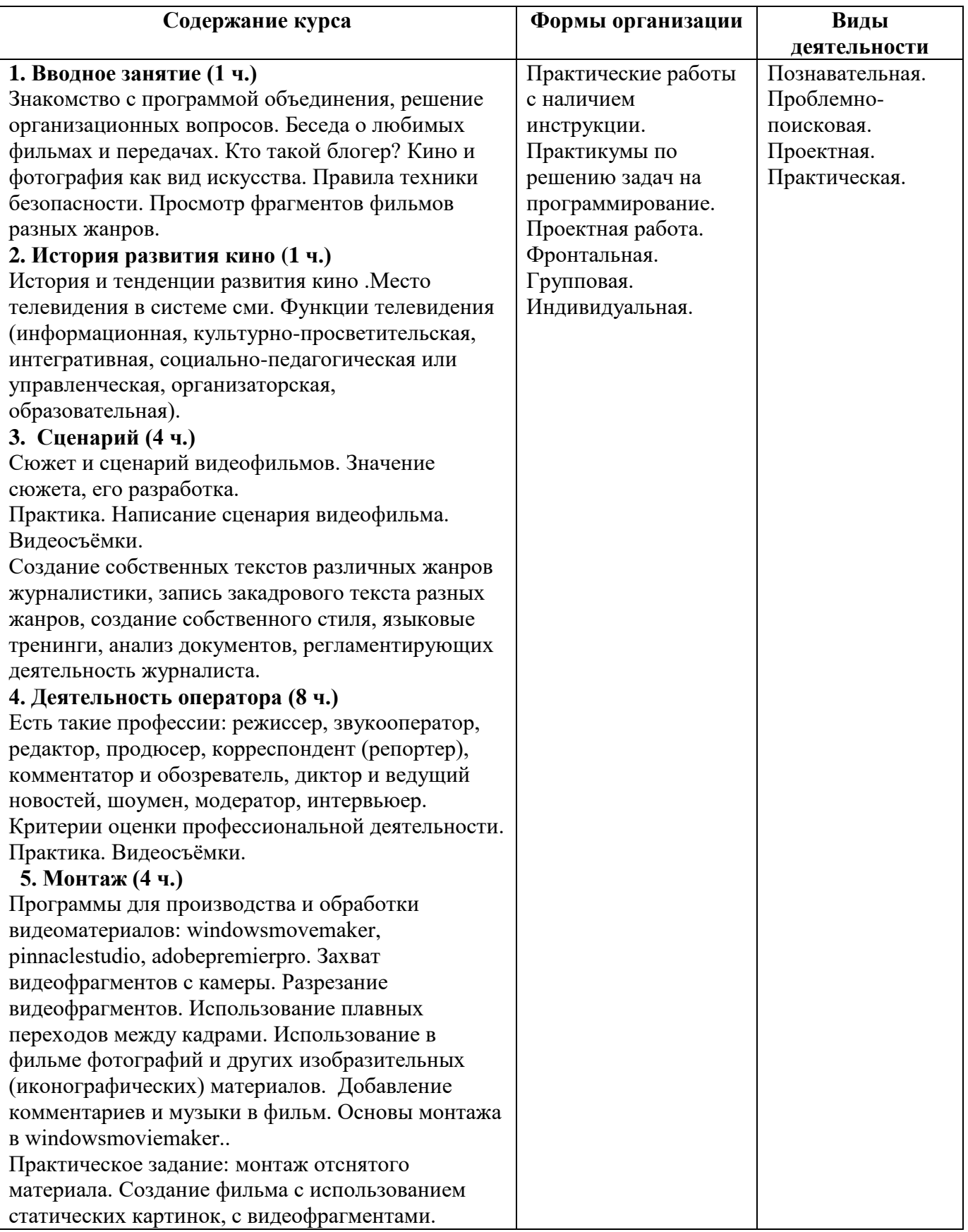

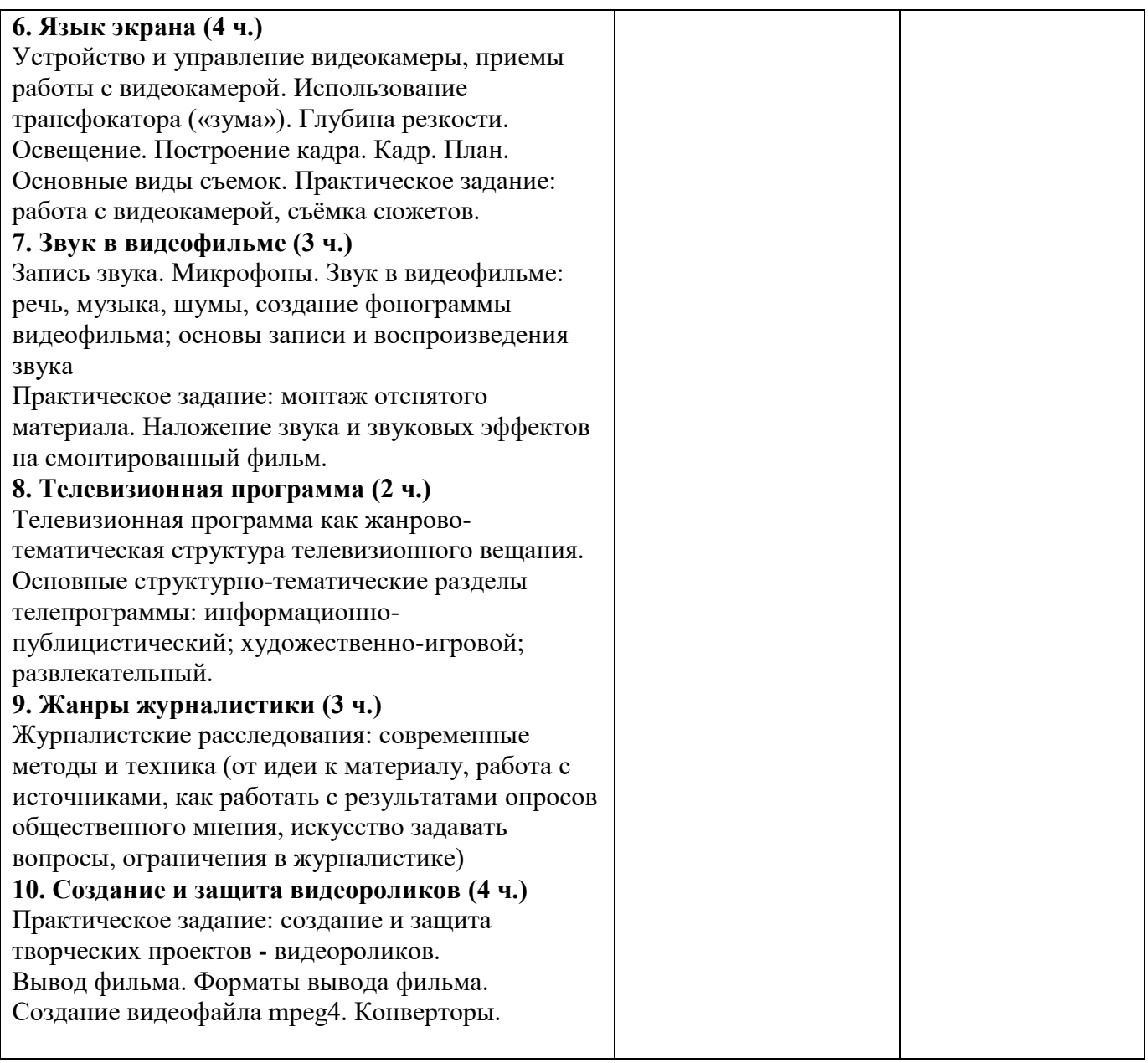

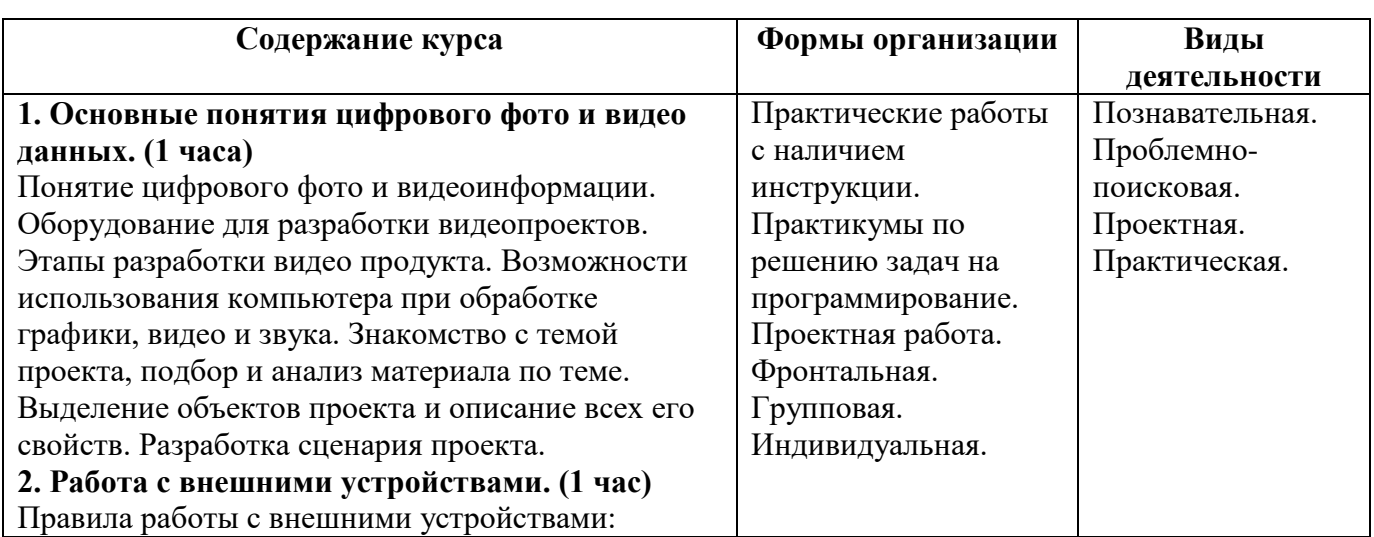

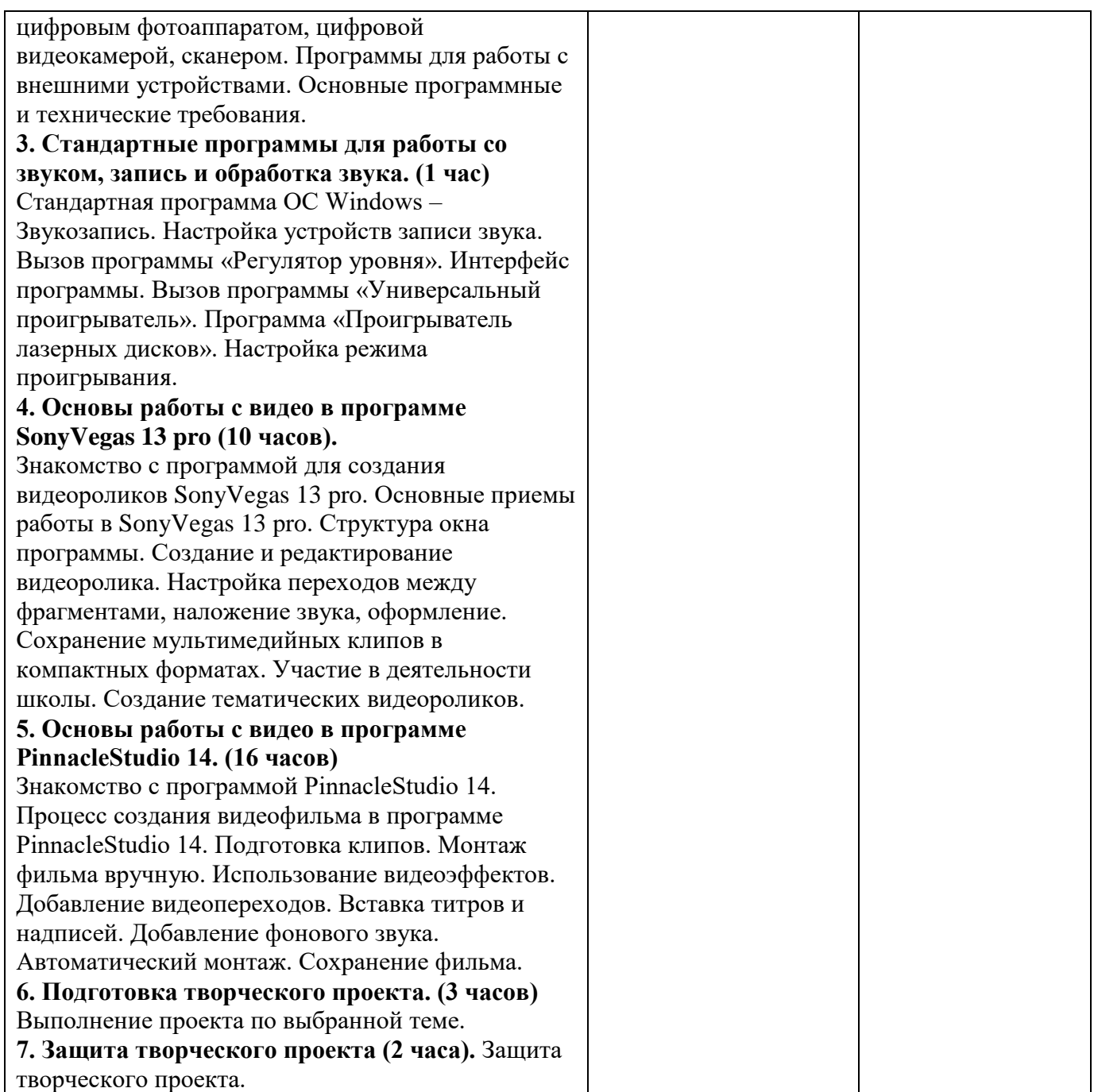

## **2. Тематический план**

### **10 класс**

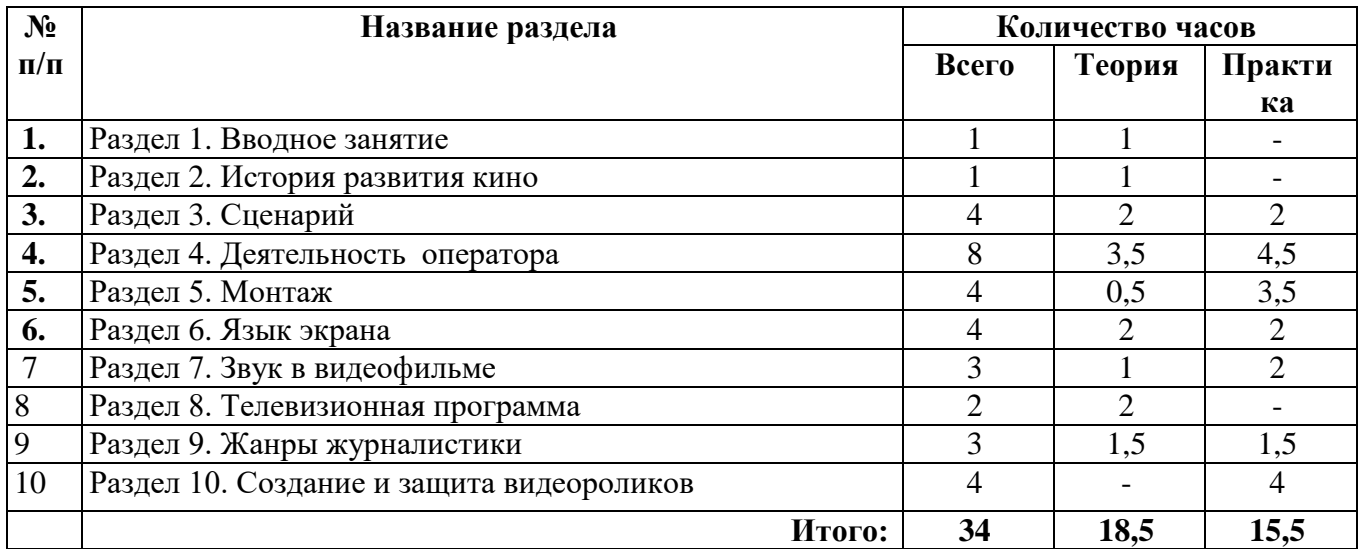

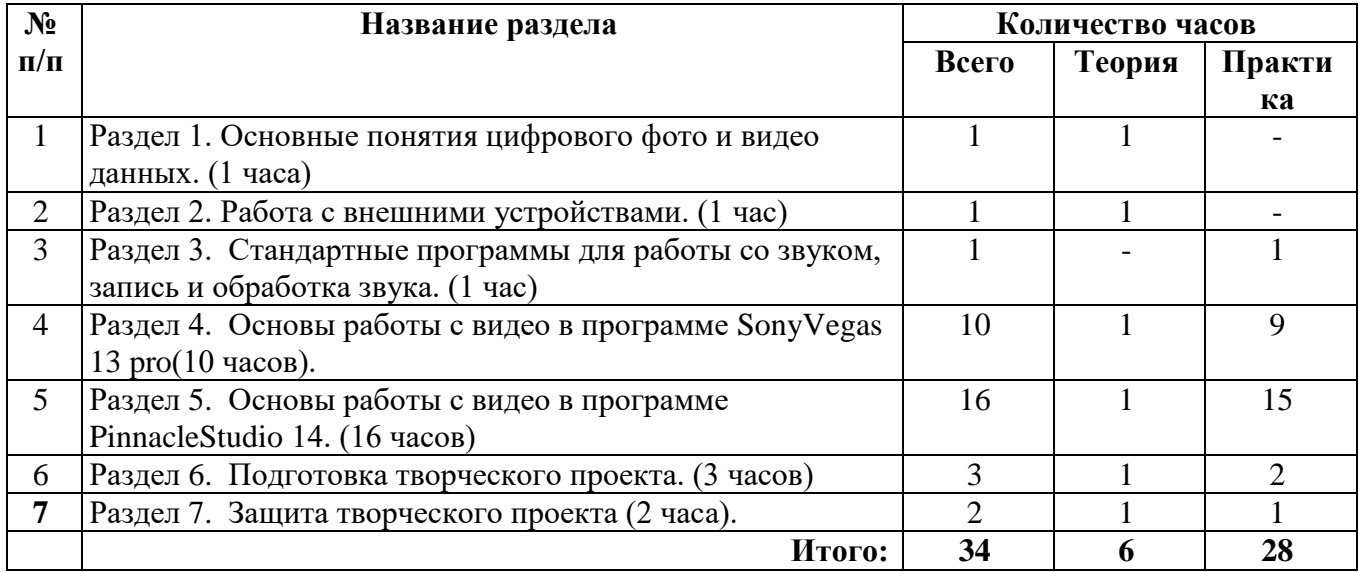

## **КАЛЕНДАРНО-ТЕМАТИЧЕСКОЕ ПЛАНИРОВАНИЕ**

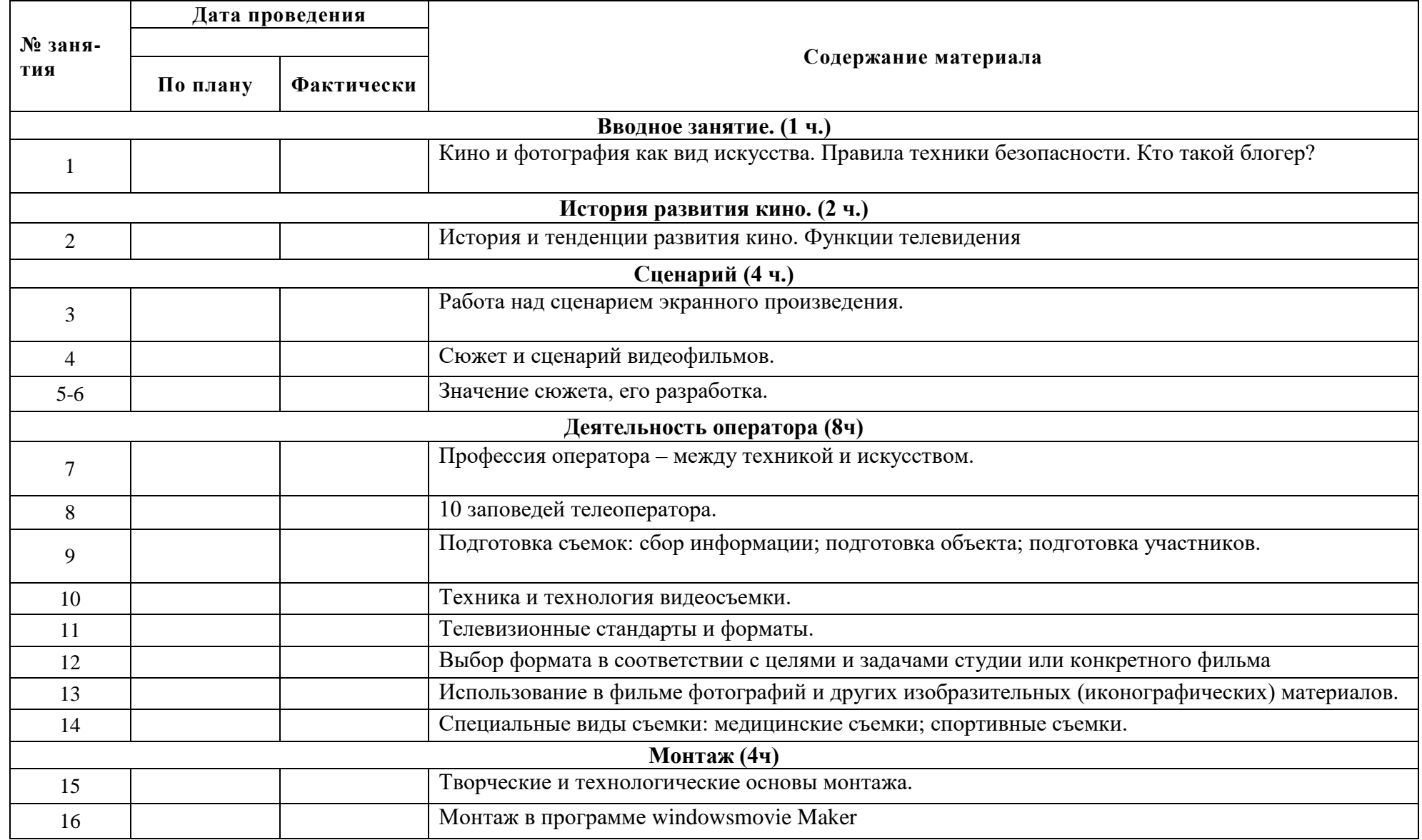

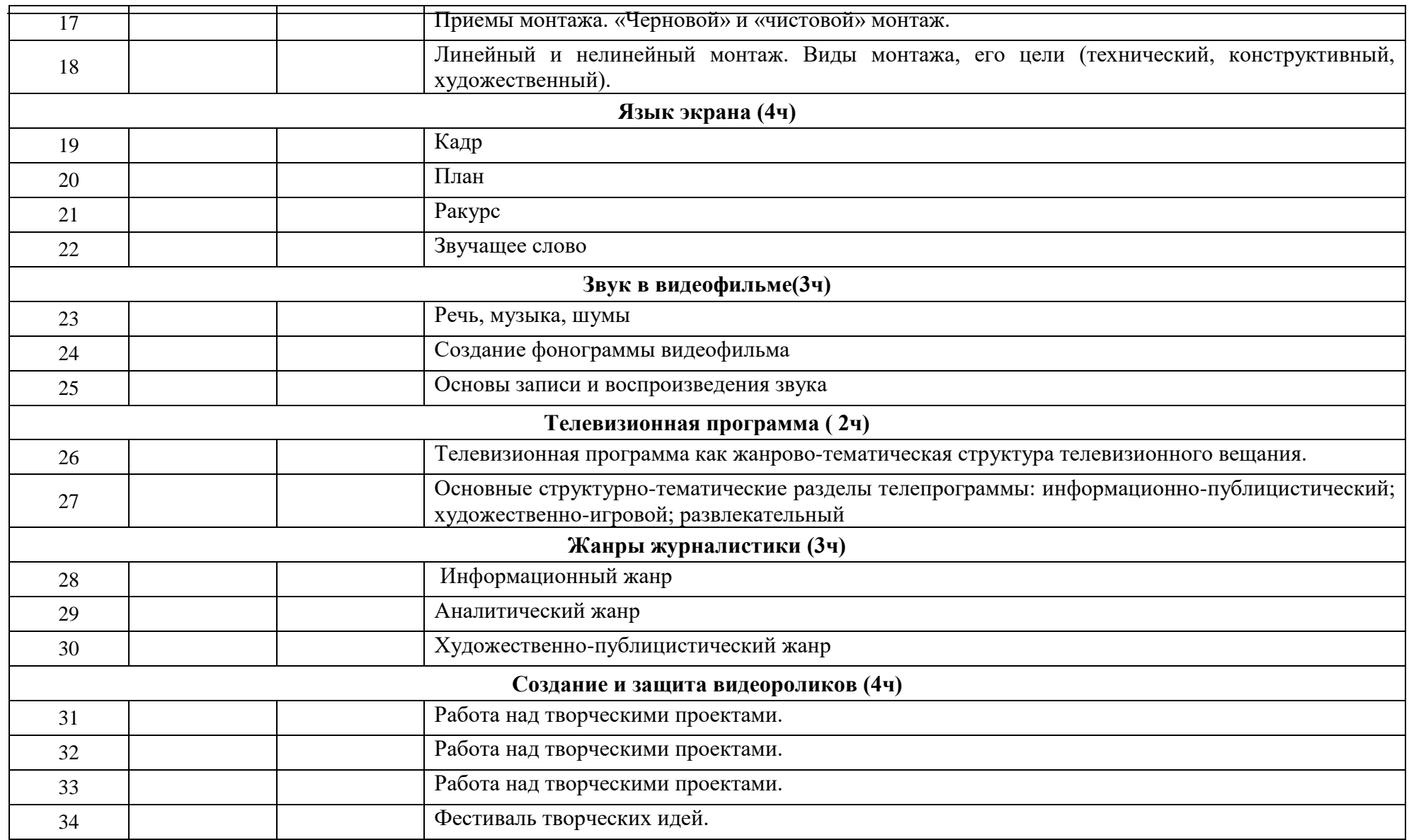

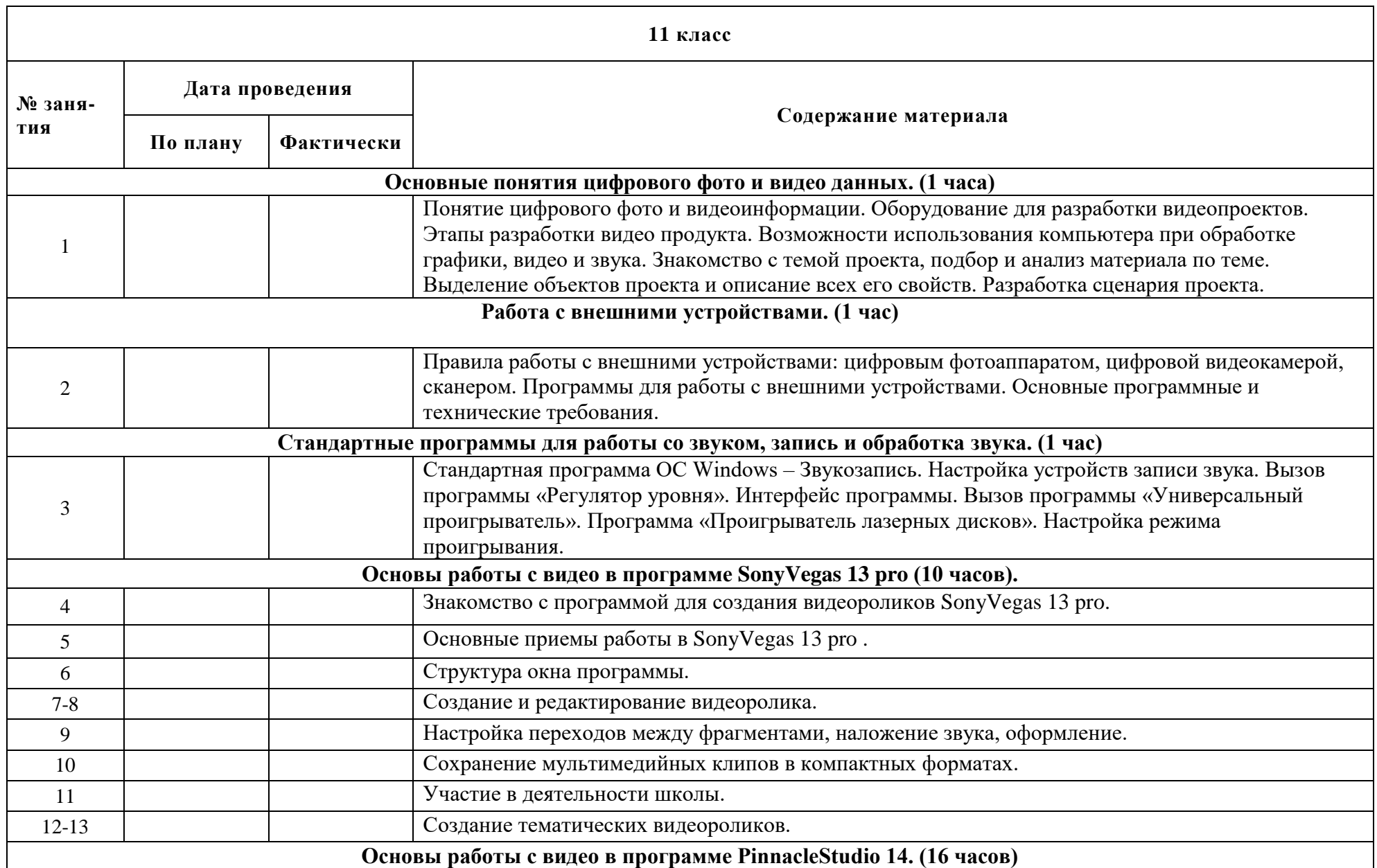

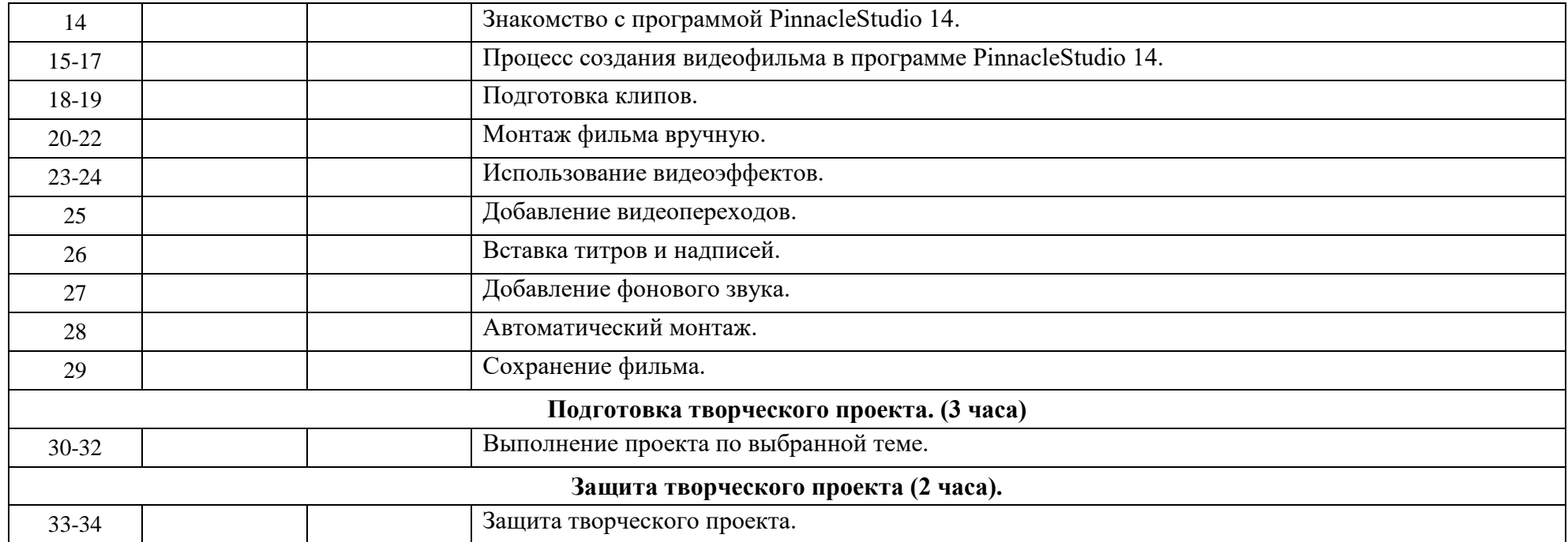